Subject: Re: pp->K0s+X with V5.34 Posted by Ingo Froehlich on Tue, 29 May 2012 14:52:55 GMT View Forum Message <> Reply to Message

## Dear Chii,

[I downloaded your](https://forum.gsi.de/index.php?t=rview&th=3578&goto=13545#msg_13545) m[acro and have s](https://forum.gsi.de/index.php?t=post&reply_to=13545)ome questions and comments. There are several channels included, which seem to be selected via a case switch in your macro. Is the problem which you describe present in all channels? Furthermore, does the plot show all particles species, or only the reconstructed K0S?

I have found one typo already, "Sigma1385" must be "Sigma13850".

Lambda1520 and K0\*896 are not yet part of the strangeness plugin. You can add similar lines like:

```
makeStaticData()->AddParticle(71,"Sigma1385+", 1.3828);	
makeStaticData()->AddAlias("Sigma1385+","Sigma(1385)+");
makeStaticData()->SetParticleTotalWidth("Sigma1385+",0.0358);
makeStaticData()->SetParticleBaryon("Sigma1385+",1);
makeStaticData()->SetParticleLMass("Sigma1385+",1.2);
makeStaticData()->AddDecay("Sigma(1385)+ --> Lambda + pi+", "Sigma1385+",
"Lambda,pi+", .8815 ); 
makeStaticData()->AddDecay("Sigma(1385)+ --> Sigma+ + pi0", "Sigma1385+", "Sigma+,
pi0", .05925);
makeStaticData()->AddDecay("Sigma(1385)+ --> Sigma0 + pi+", "Sigma1385+", "Sigma0,
pi+", .05925);
into your macro after the call of the strangeness plugin.
```
Later we can add it into the Pluto code. This would be nice, to be compatible

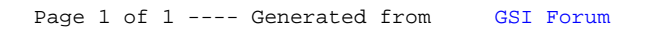